# **Other Settings**

### **Tracks**

Track settings allow mainly to change the visualization of tracks in general. The options to alter tracks are:

- 1. Show Icons to show beginning and end icons for the track lines.
- 2. Use color from file some of the files include the colors for each of the tracks, with this option turned on, you allow the GPX Viewer to also read the color defined there.
- 3. Delete all deletes all tracks.

# **Waypoints**

Settings for waypoints have only one option and that is:

• Delete all - deletes all waypoints.

#### **Charts**

Settings for Charts is within setting what data should be displayed on the X axis the options are the following:

- Distance
- Duration
- Time

## **Units**

Allow setting units for the following metrics:

- Distance Meters, Kilometers, Miles, Nautical Miles, Feet, Yards.
- Elevation Meters, Kilometers, Feet.
- Speed Meters per second, Kilometers per hour, Miles per hour, Konts.

## **Miscellaneous**

These are the settings that allow us to improve the quality of the application:

- Send anonymous usage stats.
- Send anonymous crash logs.

The rest of the application shows more information about the application and also options to:

- Export application settings.
- Import application settings.
- Delete the trackbook account.

#### From:

https://docs.vecturagames.com/gpxviewerproios/ - GPX Viewer PRO User Guide

### Permanent link:

https://docs.vecturagames.com/gpxviewerproios/doku.php?id=docs:other\_settings

Last update: 2023/09/08 14:45

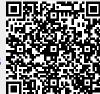